How To Install Application On Android Phone
Using Pc
>>>CLICK HERE<<<

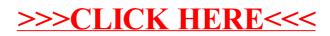